## Tabulars with eledmac

## April 25, 2015

## **Abstract**

This file provides example of using tabular environments with *eledmac*. We use edtabularl, edtabularc and edtabularr, with marginal, critical and familiar notes. We also use optional arguments of \pstart.

## **1 Left align**

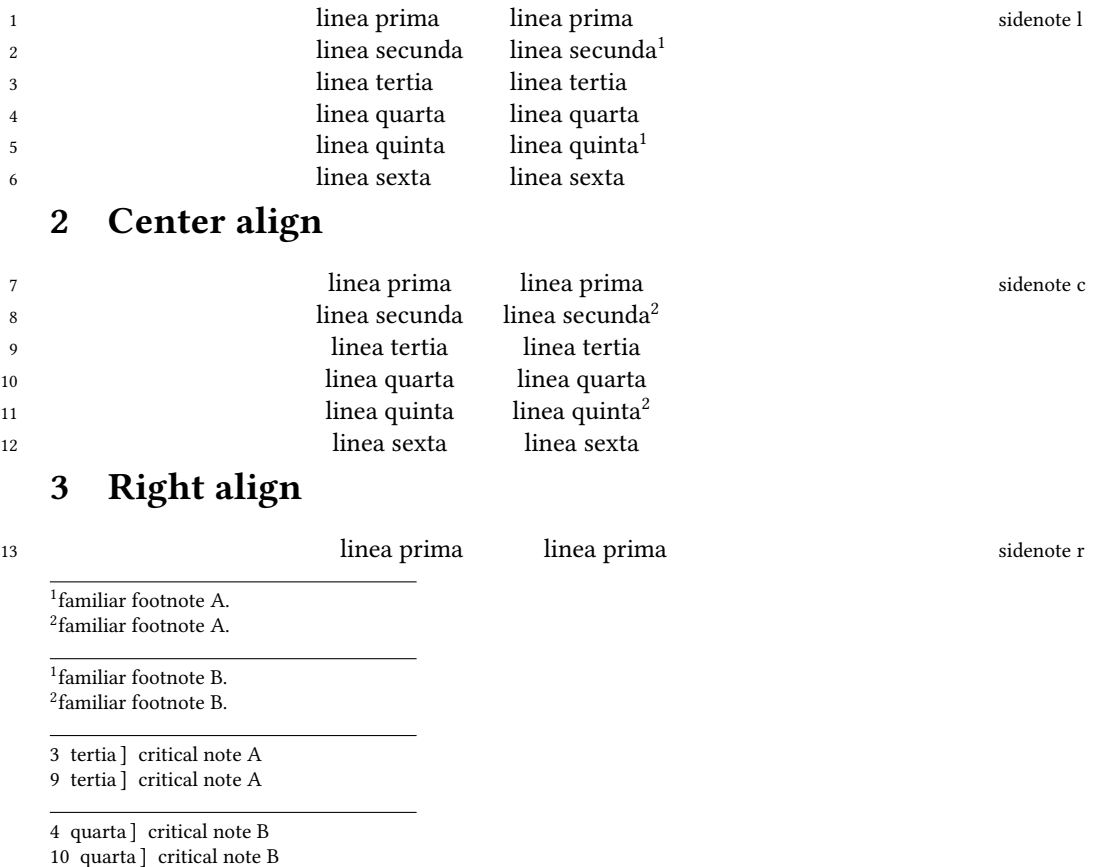

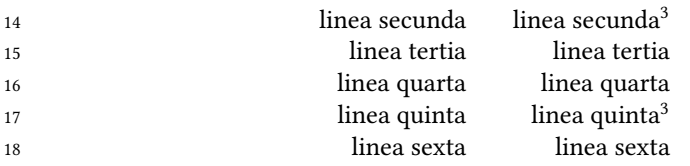

familiar footnote A.

familiar footnote B.

15 tertia ] critical note A

16 quarta ] critical note B